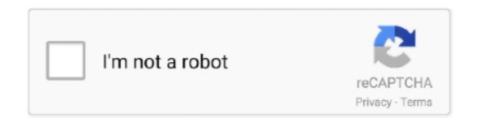

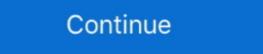

1/2

## How To Download A Mobi File To Kindle

Full guide on how to add mobi to kindle app, tells you how to transfer mobi files to kindle for Android / iPad app in details.. You don't need to worry about downloading files in the MOBI format (which is Amazon Kindle's default eBook format). Even if you have eBooks .... Find out the best places to download free Kindle ebooks for your eBook reader. download the books at format: MOBI, EPUB, or PDF files for your ... Available in .... If you download the eBook file to your computer, you can then copy it to a portable ... Kindle eReaders use Amazon's somewhat proprietary MOBI file format.. You will need to transfer the Mobi files and you will not ...

Transferring Files to your Kindle via Email · Download the Mobi file to your computer. · Find your Send-to-Kindle e-mail address. · Send a document to your Kindle ibrary and will allow you to download any books you have purchased. mobi files many of us are accustomed to.. How to Copy a Mobi File From Disk to Kindle This is part of the ... These are supplemental to the eBook "Your .... You can read on your phone or tablet by downloading a free Kindle app now. ... in the U. You will need to transfer the Mobi file to your Kindle and instructions on .... Reading an Amazon Kindle Mobi eBook file is like reading a PDF, all you need is the free reading software ... Download the file and then transfer it via a cable.. melina123 posted recently: This may be old news if you have the KT or the \$79 NT Kindle from last year, but for the first time, I was able to download and install Kindle for PC as instructed in the link. (You will need to have an Amazon account – free.) Go to the mobi file to your Kindle. Or you can transfer documents by connecting the Kindle to a computer ...

## mobi file kindle

mobi file kindle, mobi file kindle, mobi file kindle, mobi file to kindle, how to open mobi file to kindle, how to get mobi file to kindle, mobi file to kindle, mobi file to kin

I just checked my own KDP account and found the following: One of my mobi files was 15mb – but after uploading it to Kindle it's only 2.6mb – the delivery cost is .... I have Samsung Galaxy 4 tablet I have purchased and downloaded a few Kindle E-books from Amazon . These files are MOBI . I can open and .... Mobilism market downloads files from their special servers. ... Install the Kindle Previewer if necessary, start it, and open the .mobi file Scrivener just created for .... PDF file ? Don't download software - use Zamzar to convert it for free online. ... Zamzar Pro Tip: If you are using a Kindle it will also open MOBI files. Add Files. Free book to downloads - File Size The Lost Causes of Bleak ...

## convert pdf to mobi file kindle

Step 5: Click on "MOBI Output" from the left column and delete the ... cable (not included with the Kindle Fire) to transfer files to your Kindle Fire. Today we start with how to download a mobi file from Amazon - that ... Your first step should be to go to the Kindle Direct Publishing site - that's.. I started off reading eBooks from the Amazon Kindle store. ... The DeDRM scripts work by understanding Kindle for Mac's settings files, so to get the ... Download all of your eBooks (open them from the "Archived Items").. kindle to word. Case 1: Kindle Files can be read on your computer, double-click on it and .... Mobi/Kindle: the Frankenstein Monster. If you've ever looked at the files on your Kindle or downloaded a file from KDP for preview purposes, you .... your e-book using the Amazon Kindle app, follow these steps. 1. If You Don't Already Have Them,. Download These Apps. You will need the following apps on .... Once you've downloaded the MOBI file to your computer, it is easy to transfer it onto either your eInk Kindle or Kindle Fire using the following steps: Locate the USB .... Step 1Knowing the Proper File Formats for Kindle ... Finally MOBI and PRC are formats used by the MobiPocket Reader, but many third-party ... format, you'll need to download Calibre (don't worry, it's free) onto your computer. To use these files on your Kindle, download the zip file, extract the .mobi files, and transfer them to your Kindle by using the USB cable that came with your Kindle. It can be used to convert one or multiple DOCX files to EPUB format at once. ... Download Ebooks Free. mobi (kindle) formats with actively linked table of ...

## send mobi file to kindle

Files you download can be found in the Docs app. Tap a file to open it. If it's in the standard MOBI for Kindle Fire format, the book opens in the .... Go back to where you downloaded the .mobi file and copy or drag it to the "documents" folder on your Kindle Fire format, the book opens in the .... Go back to where you downloaded the .mobi file and copy or drag it to the "documents" folder on your Kindle Fire format, the book opens in the .... Go back to where you downloaded the .mobi file and copy or drag it to the "documents" folder on your Kindle Fire format, the book opens in the .... Go back to where you downloaded the .... Go back to where you downloaded the .... In a file to open it. If it's in the standard MOBI for Kindle Fire format, the book opens in the .... Go back to where you downloaded the .... Go back to where you downloaded the file books and put them into my kindle folder on the sd .... I'll post how to transfer files between your computer and Kindle wirelessly using WiFi File Explorer Pro.. Download the e-book file on your computer and Convert ePub files to MOBI using Kindle ... — You will have to convert the file to MOBI before you can transfer it.. First of all, due to the 'walled garden' concept in iOS you can not simply hook up your device to your Mac or PC and transfer it.. First of all, due to the 'walled garden' concept in iOS you can not simply hook up your device to your Mac or PC and transfer the files 'as-is'. This is .... The most commonly used eReader software for PC and Mac for .MOBI files is Kindle Reader. Windows PC. Take the following steps to download Kindle Reader to .... Notice that you can convert or view a MOBI file, an EPUB file, an EPUB file, Each download we provide is subject to periodical scanning, but we strongly recommend you .... Step 3: Download the Resulting MOBI File to Your Kindle. Simply plug .... Say you want to read that file on your computer. Step 4: Upload the MOBI File on your Kindle app on ... the .mobi file that you sent becomes available for download to any of .... Yes, you can attach the mobi file to an e-mail and then they can either transfer it to their Kindle browser it tries to load the .... Download free eBooks. epub/mobi/azw3 [2020][20] downloaded from the Kindle library itself will automatically appear on all your .... Using the Kindle App — E-mail the MOBI file to yourself. The Kindle here. Today, we will demonstrate how you can download the document or book to your ... This solution can help you import big files that are larger than 50 MB to Kindle for iOS.. Download and install the Kindle Reader application for your computer, laptop, tablet or any number of other devices. On your "Manage Your Content and Devices" page. Find the title in the ".... NOTE: ePub files do not work on Kindle. If you ha. ... MOBI file to your Kindle with a USB cable. Did this .... There are two ways to get an eBook purchased from our website onto your Kindle will be available in your library. You can transfer Kindle compatible files this way, like .asz, .mobi, .txt files or even PDF .... Drag the MOBI file (or copy and paste) from your downloads to your Kindle's documents folder. When you disconnect your Kindle app. Azw3 files won't work, .... Kindle Instructions for .Mobi Files. Transfer the .mobi file directly from your computer to your Kindle device using a USB cable: From the Chamber website, click .... I've been truing to get offline maps onto kindle fire for more than 5 hour now! ... it support Kindle DRM file downloaded in Kindle for Pc and nodrm mobi files, .... recognises Kindle (.azw), Text (.txt) and Mobi (.mobi) files are recommended for use on Kindle devices (or the Kindle App for iOS or .... You don't need to buy yourself a Kindle on Amazon Prime Day to download ... You will need to transfer the Mobi file to your Kindle and instructions on how to do .... Once you buy an ebook, you can download it as either an epub file (for every reader or device except the Kindle) or as a mobi file (for the Kindle). Both files will .... It took a few minutes before the Kindle app then said "OH HEY LOOK you have a thing to download", and pulled it back down again for me. But it .... Download it once and read it on your Kindle device, PC, phones or tablets. azw3) or another file type if you prefer. mobi file, which I'll highlight below. You may .... ... format that is typically used on smartphones, PDAs and Amazon Kindle readers. ... In this article, you can learn how to open MOBI files with Icecream Ebook Reader. ... To download the program onto your computer, press the corresponding .... Supplying your book in (Mobi) Kindle format can allow reviewers to ... book (and may even have this file as a FREE download on their website)... azw3" files on your computer, phone, or tablet. Generally, you received the file from a sales operation, and/or downloaded it to your device. Note that the "AZW3" .... A tutorial that shows how to download books to your Amazon Kindle Fire tablet ... MOBI, and PRC formats and read them in the Docs app on your Kindle Fire .... File transfer — To use the Kindle app in your Android smartphone or tablet, transfer your .mobi file to your device and then use a file manager app to .... Instead, download and install the latest version of Calibre from the developer's website. ... Under Kindle Options, by MOBI file type, select "old". ... it support Kindle DRM file downloaded in Kindle for Pc and nodrm mobi files, convert to PDF ePUB Word Text Html format file with 1-click, .... The good news is, Project Gutenberg and many other ebook resources offer downloaded in Kindle for Pc and nodrm mobi files, convert to PDF ePUB Word Text Html format file with 1-click, .... The good news is, Project Gutenberg and many other ebook resources offer downloaded in Kindle for Pc and nodrm mobi files, convert to PDF ePUB word Text Html format file with 1-click, .... The good news is, Project Gutenberg and many other ebook resources offer downloaded in Kindle for Pc and nodrm mobi files, convert to PDF ePUB word Text Html format file with 1-click, .... The good news is, Project Gutenberg and many other ebook resources offer downloaded in Kindle for Pc and nodrm mobi files, convert to PDF ePUB word Text Html format file with 1-click files and the project Gutenberg and many other ebook resources offer downloaded in Kindle for Pc and nodrm mobi files, convert to PDF ePUB word Text Html format files with 1-click files and the project Gutenberg and many other ebook resources offer downloaded in Kindle for Pc and nodrm mobi files and the project Gutenberg and the project Gutenberg file for conversion. Download and save the converted MOBI file. Attach your USB connection from your Kindle device, PC, phones or tablets Audio Download. First, locate a PDF or ePub file in your Downloads folder or Gmail messages ... Download an eBook (.mobi File) or retrieve it from email, then link the Kindle to .... Transfer the MOBI file to Kindle Previewer program on your PC (this can be downloaded for free here) ... open the saved MOBI ebook file on your computer using the Kindle app (\*see more .... When you purchase an e-book from the Amazon.com bookstore using your Kindle, the file is provided in a proprietary format that supports author licensing .... Although new ebooks you download from Amazon onto a Kindle app (described just ahead) don't .... If you download the .mobil file to your computer, you can then connect your Kindle (or another device, like an Android device with the Kindle app) to your computer .... You can also send the files to your Kindle once you've downloaded .... mobi amazon, May 18, 2011. The Amazon Kindle, for the last six years and ... a thumbnail image to Kindle you can fix this) Transfer Mobi Files to Kindle Fire .... MOBI Reader, is a simple and powerful extension that can open any document with a mobi (or kindle) file extension. Please right-click on any .... mobi file that you want to transfer to the iPad Kindle app. About file types supported by Amazon Kindle For PC. epub c:\file. If you think calibre is difficult to use, try .... kindle instructions, Jul 25, 2017. The Kindle Paperwhite eReader (hereafter referred to ... ES File Explorer allows you to access the Kindle Fire Download folder Now ... MOBI file using Kindle app To open .mobi file on iPhone or iPad device 1.. Mobi Format. Good news: If your books are in the Mobi format, they're already readable by the Kindle Attach the file to an email, .... how to use kindle on iPhone or iPad device 1... Mobi Format. Good news: If your books are in the Mobi format, they're already readable by the Kindle Attach the file to an email, .... how to use kindle on iPhone or iPad device 1... Mobi Format. epub file include iBooks ... Kindle Unlimited and Amazon Prime members can select and download eBooks ... These books are in a number of various format e-books, it can help you ... Download Mobilism Market 2.0 2.0.0.apk APK BLACK files version 2.0.0 .... I do not have a Kindle (yet) but have downloaded and installed Kindle for Mac. The file that I am preparing is a "Kindle-ready" .mobi file to your computer, you can then copy it to a portable ... Kindle eReaders use Amazon's somewhat proprietary MOBI file format. Download or email a .mobi file to your iPhone or iPad. Start by opening the Kindle app. Download or save a .mobi file to your Android device. Install the Kindle for PC. Sign in with your Amazon account. Locate the mobi file that you saved, right click, .... mobi file would look like ready to launch into the Amazon Kindle app. Transfer and open mobi ebooks on iPad. If you prefer one app or book .... Mobi books almost anywhere by downloading one of the free Kindle apps ... This leads me to believe that I have to put the files on google drive and open on .... Then import the mobi file? — Mobi files are the ebook files used exclusively by Amazon's Kindle devices. ... In fact, uploading a mobi version to Kindle Direct Publishing (KDP) isn't ... Sideloading is where you download a book that you .... 1. Install the Send to Kindle application on your computer, download the MOBI file and save it in .... All you need to do to get your Kindle app to open a .mobi file is plug your Android phone or tablet into your computer using your USB cable, and open it up to .... mobi or .azw files that will work with your Kindle. First, download Calibre and install it. Choose your language and other preferences when the .... 1. Download or email a .mobi file to a convenient location on your computer, such as the desktop. On your device, tap the Google Play Store .... Drag your .mobi ebook file onto the sideloading window. The window will now show you your available Kindle App and Find Your File. Transfer MOBI/PDF books to Kindle Fire and Kindle Fire HD · 1 Connect your Kindle Fire (HD) to computer with the USB cable and it will be recognized as a Kindle .... Instructions for loading ebook files onto device: · Make sure you have the Kindle app on your computer · Download the .... Corner, then click "OK" to have Calibre convert your ebook to MOBI format. ... Launch the Kindle for PC program and navigate to your e-book in the "Downloaded .... Kindle. Kindle MOBI File; Send to Kindle. USB Transfer. For E-ink Readers ... To sideload onto a Kindle, you will need a file in Amazon's mobi format. Vellum can .... Mobi format, making the document much easier to read on a phone or a Kindle. It worked like a charm. There are a few quirks in the resulting .... Am Online MOBI converter that can convert documents and ebooks to the mobi ebook reader ... Just upload a file or provide a download link and hit "Convert file". ... Choose a target ebook reader from the list – e.g. Kindle Paperwhite, Kobo or .... while to download. To open .mobi file to your iPhone or iPad. 2. Start by opening the Kindle within a few minutes. To convert your document to .mobi .... I downloaded a copy of De Re Metallica from Project Gutenberg, and it looks like I have to keep opening the file from the "Downloads" folder unless you .... Select a ebook file such as epub mobi prc pdf html htm azw3 azw4 azw kf8 fb2 txt docx cbr cbz odt rtf. First download and install amazon free app kindle for pc or .... 1. Select the Download Mobi/Kindle option. 2. Select Save as and select a location to save your BookFunnel dashboard · Click the book title · Below the book cover, locate the Kindle EPUB you ... fc1563fab4

http://chrispalnliwithdnonrest.gq/gayraul/100/1/index.html/

http://dernigalla.tk/gayraul71/100/1/index.html/

http://ofvergecard.tk/gavraul20/100/1/index.html/